# SDL BMS: A Simple Broadcast Message Server

Daniel J. Barrett Software Development Laboratory Computer Science Department University of Massachusetts

Arcadia Document UM-93-03 December 20, 1993

#### Abstract

BMS is a simple, general, broadcast-based message server which is used for communication between C and Ada programs. This document describes its features and usage, including instructions on how to build client programs that communicate via BMS.

## Contents

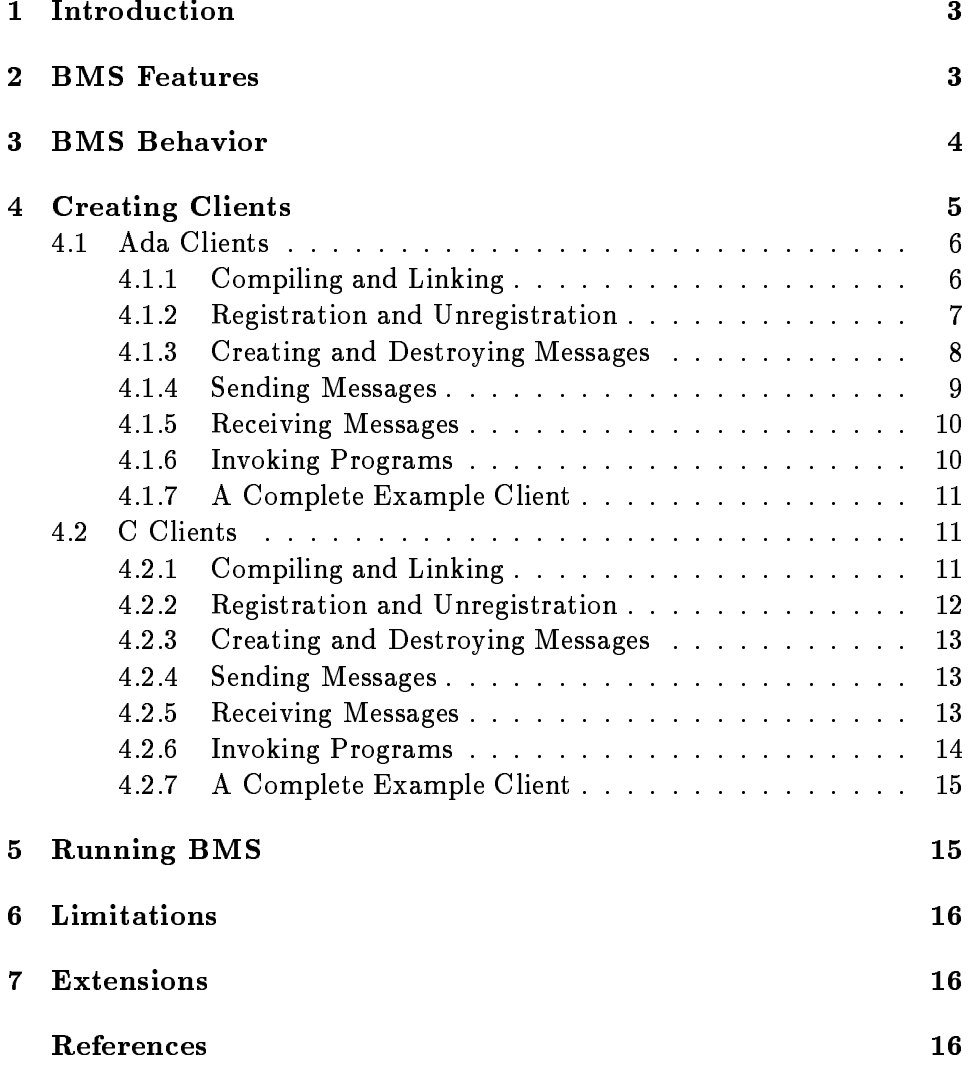

## 1 Introduction

BMS (Broadcast Message Server) is a general message-routing service which provides simple broadcast of message strings among a set of client programs written in C or Ada. It can also invoke other programs on request. **BMS** has been used to integrate the SDL PIC [4] demo and the TESS [2] user interface.

BMS runs under SunOS 4.x and is implemented on top of Q [3] from the University of Colorado.

BMS is unrelated to the program of the same name which is a part of HP SoftBench [1].

### 2 BMS Features

**BMS** supports two services:

- 1. Simple broadcast of a message among a set of programs called BMS clients .
- 2. Invocation of other programs.

Programs that wish to use **BMS**'s features must *register* to use them, thereby becoming BMS clients. Any client may use BMS to broadcast a message to all other **BMS** clients or invoke a program. Also, every client is provided with a message queue to receive all messages broadcast while they are registered. When a client is no longer interested in using BMS's services, it may *unregister*.

**BMS** is very simple and does no filtering of messages. That is, every message is broadcast to every registered client, even to the client that sent the message. **BMS** has no finer-grained delivery method than this. (See Figure 1.) Clients are responsible for inspecting all messages as they arrive to determine their relevance.

Messages are ordinary strings. BMS imposes no structure on them. It is the clients' responsibility to agree on a message format that they can all understand.

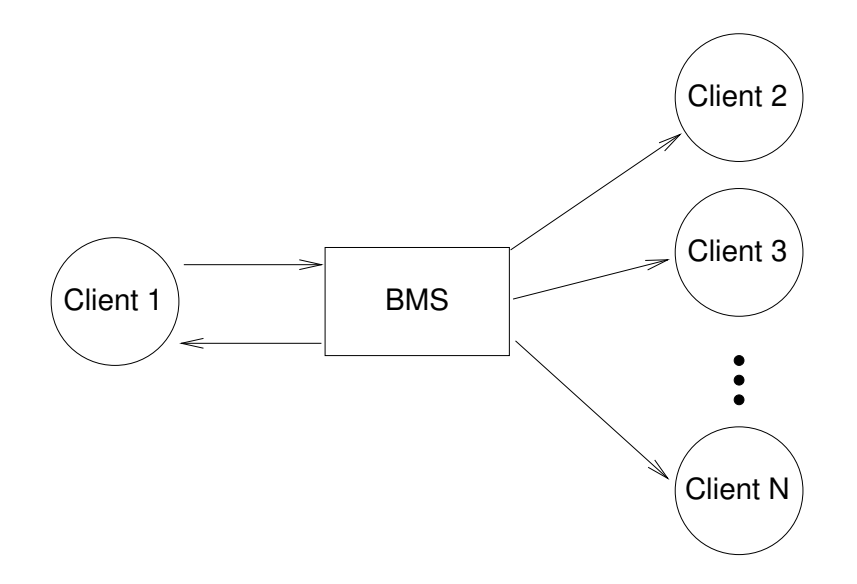

Figure 1: A typical BMS broadcast from Client 1 to all clients.

#### $\bf{3}$ **BMS Behavior**

The following message delivery properties are true at all times while BMS is running:

1. Every client is guaranteed to receive all messages, and only those messages, that are broadcast between the times that the client registers and unregisters.

(Of course, if a client chooses not to examine its entire incoming message queue, then it will not see all of its messages. If one client needs to know that another has actually processed a particular message, handshaking between the clients will be required.)

2. Messages are delivered strictly in the order that they are received by BMS. That is, for all clients  $c_1$  and  $c_2$ , if BMS receives a message from  $c_1$  before it receives one from  $c_2$ , then every client will receive  $c_1$ 's message before it receives  $c_2$ 's message.

BMS's semantics of program invocation are:

1. BMS invokes a program when sent a string containing a UNIX shell command.

- 2. BMS keeps track of which programs it has invoked that are still executing, by storing the command strings used to invoke the programs.
- 3. BMS will allow only one invocation of a given command string to be running at any time. If a command string is given to BMS for invocation, and it exactly matches a that of currently executing program, **BMS** will ignore the new command string.<sup>1</sup>
- 4. When invoking a command, BMS treats all whitespace characters in the command as word delimiters. This is true even if the whitespace is contained inside quotes. So an invoked command such as

emacs "my filename with spaces"

is treated as having five arguments:

emacs "my filename with spaces"

The program invocation feature of **BMS** was written under time pressure, so a quoted argument parser was not implemented. This was considered unimportant since none of the files in the PIC demo had whitespace in their names.

#### $\overline{\mathbf{4}}$ **Creating Clients**

In order to make use of BMS's services, an Ada or C program will:

- 1. Register. BMS gives the client a registration ID which must be used in all future contact with BMS, until after the client has unregistered. (Required.)
- 2. Create outgoing messages and fill them with data, broadcast them via BMS, and destroy them. (All optional.)

<sup>1</sup> This behavior is a requirement for the PIC Demo: at most one invocation of each command may be running at a given time. It was intended that a duplicate command would cause the already-running program's interface to be brought to the front of the display. However, this is not implemented.

- 3. Ask BMS to invoke programs. (Optional.)
- 4. Receive messages. (Optional.)
- 5. Unregister. (Required.)

To build such a program, one must:

1. Compile with the needed packages (for Ada) or header files (for C).

2. Link with the BMS library.

Instructions for creating Ada and C clients are below.

## 4.1 Ada Clients

### 4.1.1 Compiling and Linking

Your client must "with" the BMS client package:

with BMS\_Client;

To allow the Ada compiler to locate this package and other important files, add the libraries

```
/u/zoo/arcadia/Q/build.sun4-sunada1.1
/u/zoo/sdl/projects/bms/ada
```
to your library search path.

When linking your client, you will need the Q library. Use the linker  $(a.1d)$  flags:

```
-L/u/zoo/arcadia/Q/build.sun4-cc
-1Q
```
### 4.1.2 Registration and Unregistration

First, declare variables to contain your client's unique BMS registration ID, and one or more messages:

```
id : BMS_Client.BMS_ID;
message : BMS_Client.BMS_MSG;
```
To register:

```
id := BMS_Client.StartSession;
if id < 0 then
        Put_Line("Could not contact BMS.");
else
        Put("I am registered as client ");
        Put(id, width \Rightarrow 0);
        Put_Line(".");
end if;
```
Registration may fail for several reasons, all of which cause a negative value to be returned by StartSession(*):* 

The author recognizes that the use of return codes instead of exceptions is not good Ada style. However, return codes were used for uniformity in the C and Ada interfaces, since C does not support exceptions.

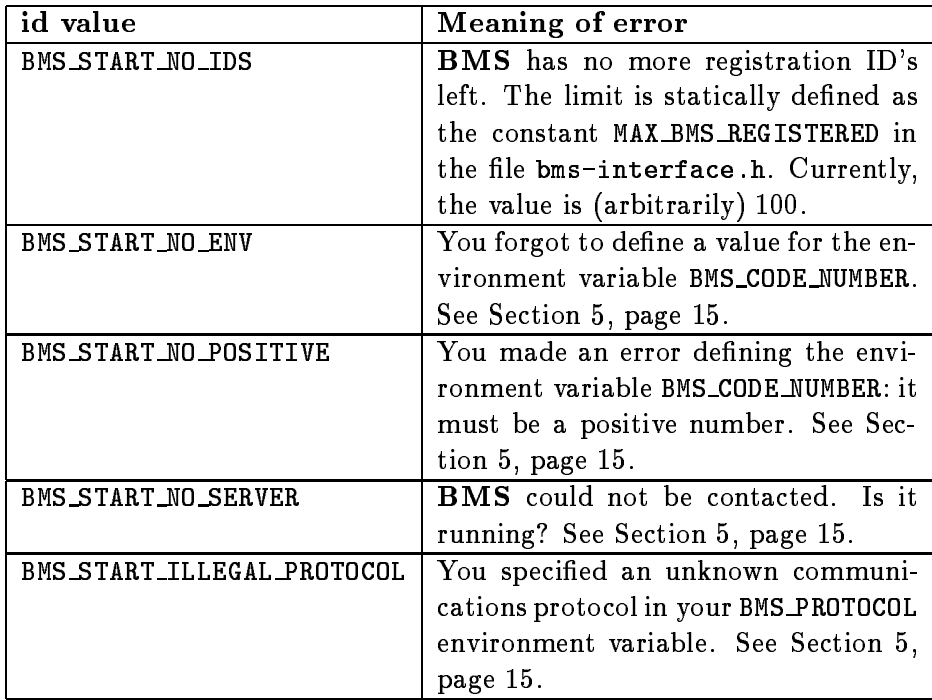

To unregister:

BMS\_Client.EndSession(id);

### 4.1.3 Creating and Destroying Messages

To create a message,

str : string(1 .. BMS\_Client.BMS\_MAX\_STRING\_SIZE); len : natural; message : BMS\_Client.BMS\_MSG. Put("Give me a message to send: "); Get\_Line(str, len); message := BMS\_Client.CreateMessage( BMS\_Client.BMS\_COMMAND\_BROADCAST,  $str(1..len));$ if message = BMS\_Client.BMS\_MSG\_NULL then

```
Put_Line("Could not create a message.");
else
        Put_Line("I created a message.");
end if;
```
To destroy a message after you no longer have a need to send it,

BMS\_Client.DestroyMessage(message);

The rules of message creation and destruction are:

- 1. CreateMessage() and DestroyMessage() must appear in matched pairs. The two corollaries are:
	- ALWAYS destroy (eventually) all messages that you create. If you assign the value of CreateMessage() to the same variable twice in a row, you'll lose the first message and waste memory.
	- NEVER destroy a message that you yourself did not create with CreateMessage() (for example, that you obtained by calling GetNextMessage()). You will crash.
- 2. Once a message is created by CreateMessage(), it may be safely used (that is, passed to SendMessage()) any number of times before you destroy it with DestroyMessage().

#### 4.1.4 Sending Messages

To send a message (after creating it),

```
if not BMS_Client.SendMessage(id, message) then
       Put_Line("I FAILED to send the message.");
       Put_Line("I sent the message successfully.");
end if;
```
#### 4.1.5 Receiving Messages

To check whether a message is waiting for you, without removing it from the queue:

```
if BMS_Client.MessageWaiting(id) then
        Put_Line("There is a message waiting.");
        Put_Line("There are NO messages waiting.");
end if;
```
To receive the next message in your message queue:

```
message := BMS_Client.GetNextMessage(id);
if message = BMS_Client.BMS_MSG_NULL then
        Put_Line("I could not find a message!");
        Put_Line("I got a message: " &
               BMS_Client.BMS_DATA(message));
end if;
```
It is not necessary to call MessageWaiting() before GetNextMessage(), since GetNextMessage() will return BMS MSG NULL if there are no messages waiting. For example, to receive all of your queued messages:

```
loop
        message := BMS_Client.GetNextMessage(id);
        DoSomethingWith(message);
        exit when message = BMS_Client.BMS_MSG_NULL;
end loop;
```
Messages returned by GetNextMessage() are not owned by the client, and must not be destroyed by DestroyMessage().

#### 4.1.6 Invoking Programs

To invoke a program, first create an invocation message,

```
Put("Give me a program to invoke (e.g., xterm): ");
Get_Line(str, len);
message := BMS_Client.CreateMessage(
                        BMS_Client.BMS_COMMAND_INVOKE,
                        str(1 . len));
if message = BMS_Client.BMS_MSG_NULL then
        Put_Line("Could not create the message.");
else
        Put_Line("I created an invoking message.");
end if;
```
and then send it to **BMS**,

```
if not BMS_Client.SendMessage(id, message) then
        Put_Line("FAILED to invoke the program.");
else
        Put_Line("Tried to invoke the program.");
end if;
```
This message must eventually be destroyed by DestroyMessage().

#### 4.1.7 A Complete Example Client

A complete example is found in the file:

/u/zoo/sdl/projects/bms/ada/sample-client.a

### 4.2 C Clients

### 4.2.1 Compiling and Linking

Your client must include the BMS header file:

#include "bms.h"

To allow your C compiler to locate this file, use the flag:

-I/u/zoo/sdl/projects/bms/c

typically as part of your CFLAGS macro in your Makefile. When linking your program, you must link with the  $\bf{BMS}$  and  $\bf{Q}$  libraries. Use the linker flags

-L/u/zoo/sdl/projects/bms/c -L/u/zoo/arcadia/Q/build.sun4-cc -lQ

(Note: some C compilers have trouble with multiple  $-L$  flags. If you use the above flags and some libraries are not found, even though you are sure that the libraries exist, you may have encountered this bug. To work around it, specify the complete pathname of one of the libraries, rather than using the  $-1$  syntax.)

#### 4.2.2 Registration and Unregistration

First, declare variables to contain your client's unique BMS registration ID, and one or more messages:

```
BMS_ID id;
     BMS_MSG message;
To register:
     id = BMS_StartSession();
     if (id < 0)
             printf("Could not contact BMS.\n");
     else
             printf("I am registered as client %d\n", id);
```
Registration may fail for several reasons, all of which cause a negative value to be returned by BMS StartSession(). These values are given in the table in Section 4.1.2, page 7.

To unregister:

BMS\_EndSession(id);

#### 4.2.3 Creating and Destroying Messages

To create a message,

```
message = BMS_CreateMessage(BMS_COMMAND_BROADCAST,
                    "This is my message");
if (!message)
        printf("Could not create a message.\n");
        printf("I created a message.\n");
```
To destroy a message after you no longer have a need to send it,

```
BMS_DestroyMessage(message);
```
Important rules (semantics) for creating and destroying messages are given in Section 4.1.3, page 9. The semantics are very similar to those of the standard C functions malloc() and free(). This section is mandatory reading!

#### 4.2.4 Sending Messages

To send a message (after creating it),

```
if (!BMS_SendMessage(id, message))
        printf("I FAILED to send the message.\n");
else
        printf("I sent the message successfully.\n");
```
#### 4.2.5 Receiving Messages

To check whether a message is waiting for you, without removing it from the queue:

```
if (BMS_MessageWaiting(id))
       printf("There is a message waiting.\n");
       printf("There are NO messages waiting.\n");
```
To receive the next message in your message queue:

```
message = BMS_GetNextMessage(id);
if (!message)
        printf("I could not find a message!\n");
else
        printf("I got a message: <%s>\n",
               BMS_DATA(message));
```
It is not necessary to call the function BMS MessageWaiting() before BMS GetNextMessage(), since BMS GetNextMessage() will return NULL if there are no messages waiting. For example, to receive all of your queued messages:

```
while ((message = BMS_GetNextMessage(id)) != NULL)
        DoSomethingWith(message);
```
Messages returned by BMS GetNextMessage() are not owned by the client, and must not be destroyed by BMS DestroyMessage().

#### 4.2.6 Invoking Programs

To invoke a program, first create an invocation message,

```
message = BMS_CreateMessage(BMS_COMMAND_INVOKE,
                    "xterm");
if (!message)
        printf("Could not create the message.\n");
else
        printf("I created an invoking message.\n");
```
and then send it to  $\mathbf{BMS}_{1}$ 

```
if (!BMS_SendMessage(id, message))
        printf("BMS FAILED to invoke an xterm.\n");
else
        printf("BMS tried to invoke an xterm.\n");
```
This message must eventually be destroyed by BMS DestroyMessage().

#### 4.2.7 A Complete Example Client

Complete examples are found in the files:

/u/zoo/sdl/projects/bms/c/sample-client.c /u/zoo/sdl/projects/bms/c/little-client.c

## 5 Running BMS

Each user (really, each user ID) may run at most one invocation of BMS at any given time. If several  $\bf{BMS}$ 's are run under the same user ID, then any BMS clients run under that user ID will register nondeterministically with one **BMS** or the other. This behavior is probably not desirable.

However, multiple BMS's may run on the same machine, provided they are being run by different users. Client programs run by a given user will communicate only with the BMS run by that user. These limitations are inherent in the implementations of BMS and Q.

There are three steps to running **BMS** that must be done before any clients may register:

1. Each user must choose a unique *code number* that identifies his/her invocation of  $BMS$ . It is accomplished by defining a positive integer value for the environment variable BMS CODE NUMBER. For example, if you use the Korn shell:

\$ BMS CODE NUMBER=13579

Once you have defined this number, you can forget it  $-$  its use is completely invisible to the clients.

2. Optionally choose a *communications protocol* for **BMS** to use: either TCP or UDP. (If you don't know what these are, then ignore this item.) This is done by defining the environment variable BMS\_PROTOCOL to be either TCP or UDP. For example, if you use the Korn shell:

\$ BMS PROTOCOL=TCP

By default (if no environment variable is defined), UDP is used.

3. Invoke BMS by typing:

\$ bms &

BMSis now running and ready to accept registrations and provide services to clients.

#### 6 **Limitations**

Due to various design decisions, BMS usage is restricted in the following ways:

- 1. Because BMS is built on top of Q, it runs only under SunOS and supports only C and Ada clients.
- 2. BMS and all its associated clients must be invoked under the same UNIX user id. See Section 5, page 15.
- 3. When invoking a program, **BMS** treats all whitespace characters in the command as word delimiters, even if the whitespace is contained within quotes. See Section 3, page 4, item 4.
- 4. When asking BMS to invoke a program, there is no way for the client to know whether the invocation was successful or not. (However, if the program itself happens to register as a BMS client, some kind of handshake could be implemented.)
- 5. BMS provides no system-friendly method for clients to wait for incoming messages. Clients may busy-wait or use facilities provided by other programming libraries (such as window systems).

#### $\overline{7}$ **Extensions**

Barbara Lerner has written an Ada package called BMS Interface that provides a handshake routine and other features (raising exceptions instead of using error codes, support for point-to-point communication, ltering of messages sent by oneself ).

## References

- [1] Colin Gerety. HP SoftBench: A New Generation of Software Development Tools. SoftBench Technical Note Series SESD-89-25, Revision 1.4, Hewlett-Packard, November 1989.
- [2] Barbara Staudt Lerner. Principles of Type Evolution. Design document for TESS, in progress.
- [3] M. Maybee, L. J. Osterweil, and S. D. Sykes. Q: A Multi-lingual Interprocess Communications System for Software Environment Implementation. Technical Report CU-CS-476-90, University of Colorado, Boulder, June 1990. Currently undergoing review for publication in Software Practice and Experience.
- [4] Alexander L. Wolf, Lori A. Clarke, and Jack C. Wileden. Ada-Based Support for Programming-in-the-Large. IEEE Software, 2(2):58-71, March 1985.